# Package 'NeatMap'

July 29, 2014

<span id="page-0-0"></span>Type Package

Title Non-clustered heatmap alternatives

Version 0.3.6.2

Date 2012-10-01

Author Satwik Rajaram and Yoshi Oono

Depends ggplot2, rgl

Maintainer Satwik Rajaram <satwik@gmail.com>

Description NeatMap is a package to create heatmap like plots in 2 and 3 dimensions, without the need for cluster analysis. Like the heatmap, the plots created by NeatMap display both a dimensionally reduced representation of the data as well as the data itself. They are intended to be used in conjunction with dimensional reduction techniques such as PCA.

License GPL-3

LazyLoad yes

Repository CRAN

Date/Publication 2014-07-29 08:05:12

NeedsCompilation yes

# R topics documented:

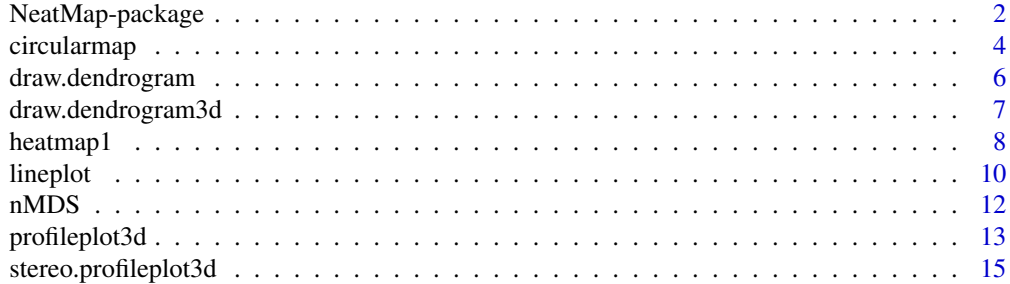

NeatMap-package *Non-clustered Heatmaps*

#### **Description**

The NeatMap package is a set of functions to create heatmap like plots in two and three dimensions, without the need for cluster analysis. Like the heatmap, the plots created by **NeatMap** display both a dimensionally reduced representation of the data as well as the data itself. They are intended to be used in conjunction with dimensional reduction techniques such as PCA (as opposed to cluster analysis for the standard clustered heatmap).

### Details

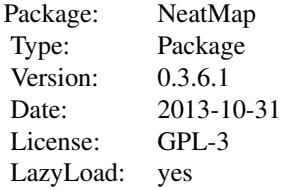

The traditional clustered heatmap makes use of cluster analysis to re-order rows and columns such that similar elements are placed together. However, cluster analysis is a poor choice for ordering method since it does not provide a unique ordering. The cluster analysis results are meant to be read along the tree, not in terms of the leaf order. The leaf order may be changed, while preserving the tree structure, by swinging the leaves at the bifurcations. In fact there are methods that exploit this degree of freedom to improve the appearance of the heatmap. However, these are not standardized and could potentially place unrelated elements together. Apart from this, for the results of cluster analysis to be reliable the separation of groups need to be very pronounced. When this is not the case other dimensional reduction methods are likely to provide a better representation of the data. The NeatMap package is intended to be used in conjunction with such methods to display both the dimensional reduction result as well as the data underlying it. It includes plots in 2 and 3 dimensions. The two dimensional plots are built using the **ggplot2** package while the three dimensional plots use rgl.

The most basic functions are heatmap1 and its convenience wrapper function make.heatmap1. This is virtually identical to the traditional heatmap, except the ordering of rows and columns do not use cluster analysis. The user may either supply an ordering of the rows using the method of their choice, or PCA/nMDS may be used. In the latter case, if normalized data or distance measure are used it is common to get an annular embedding in two dimensions (e.g. first two PCA components). The angular positions in this embedding are then used to order the rows and columns in the heatmap. However, the two opposite ends in this ordering will be separated by 360 degrees and are therefore very symmetric. To avoid artifacts produced by this, one may use the make.circularmap function which twists the heatmap into an annular format to reflect this periodicity (see examples below).

The lineplot takes the 2 dimensional embedding result, places it in a grid. Then for each grid

# <span id="page-1-0"></span>**Index** 2008 **[18](#page-17-0)**

# <span id="page-2-0"></span>NeatMap-package 3

cell, the profiles of all the points in that cell are displayed together as line plots. Lineplots are easier to comprehend than intensity patterns, so this format provides a good representation of the data. However, rows and columns are not treated on an equal footing, and comparison of genes is more difficult than the heatmap.

A circle like embedding was required to produce the ordering used in make.heatmap1 and make.circularmap. In the more general case, where the embedding is not circular one may use the 3d plot profileplot3d (or its convenience wrapper function make.profileplot3d. The 2d embedding of rows is placed in the xy plane. For each point (i.e. row) in the xy plane, its profile, heatmap style, is shown parallel to the z axis. It is possible to rotate and zoom this plot to focus on interesting parts. Stereo versions of these plots may be created using stereo.profileplot3d (or its convenience wrapper function stereo.profileplot3d). The stereo plots too are dynamically rotatable, and give the impression of observing truly three dimensional structure. Stereo plots could be useful in showing a 3D structure in publications (since rotations will not be possible).

There are also the dendrogram creating functions draw.dendrogram and its 3d version draw.dendrogram3d which are used internally by the functions described above. However, they may be called directly to compare the cluster analysis result to that of the dimensional reduction method.

For convenience purposes an implementation of non-Metric Multidimensional Scaling is also provided through the nMDS function.

#### Author(s)

Satwik Rajaram and Yoshi Oono Maintainer: Satwik Rajaram <srajaram@illinois.edu>

# See Also

[heatmap1](#page-7-1), [circularmap](#page-3-1), [lineplot](#page-9-1), [profileplot3d](#page-12-1),[stereo.profileplot3d](#page-14-1), [draw.dendrogram](#page-5-1), [draw.dendrogram3d](#page-6-1).

# Examples

```
#heatmap1 using pca (the scale_x_continuous ensures that labels can be seen)
make.heatmap1(mtcars,row.method="PCA",column.method="average.linkage",
row.labels=rownames(mtcars),column.labels=colnames(mtcars))+
scale_x_continuous(lim=c(-1,15))
#circularmap using nMDS and pearson correlation
make.circularmap(as.matrix(mtcars),metric="euclidean",cluster.method="complete.linkage",
normalize.profiles=FALSE,label.names=rownames(mtcars),label.size=3)
```

```
#lineplot using pca
mtcars.PCA<-prcomp(mtcars);
lineplot(mtcars.PCA$x,mtcars);
```

```
#profileplot3d and stereo.profileplot3d using PCA
make.profileplot3d(mtcars,row.method="PCA",column.method="average.linkage")
make.stereo.profileplot3d(mtcars,row.method="PCA",column.method="average.linkage")
```

```
#dendrogram3d to compare nMDS result to clustering
mtcars.nMDS<-nMDS(mtcars,metric="euclidean")
mtcars.cluster<-hclust(dist(as.matrix(mtcars)),method="complete")
```
<span id="page-3-0"></span>4 circularmap

draw.dendrogram3d(mtcars.cluster,mtcars.nMDS\$x,labels=rownames(mtcars), label.size=0.5)

<span id="page-3-1"></span>circularmap *Heatmap arranged as an annular region*

# Description

These functions display a matrix as an annular heatmap reflecting the periodicity of the row ordering

#### Usage

```
circularmap(pos, profiles, column.order=NULL, cluster.result = NULL,
cluster.heights = NULL, Rin = 10, Rout = 30, thickness = 3, label.names = NULL,
Rlabel = 32, label.size = 1.5, normalize.profiles = T)
```

```
make.circularmap(profiles, method = "nMDS", column.method="none",
cluster.method = "average.linkage", metric = "pearson", column.metric="pearson",
Rin = 10, Rout = 30, thickness = 3, label.names = NULL, Rlabel = 32,
label.size = 1.5, normalize.profiles = T, row.random.seed=NULL,column.random.seed=NULL)
```
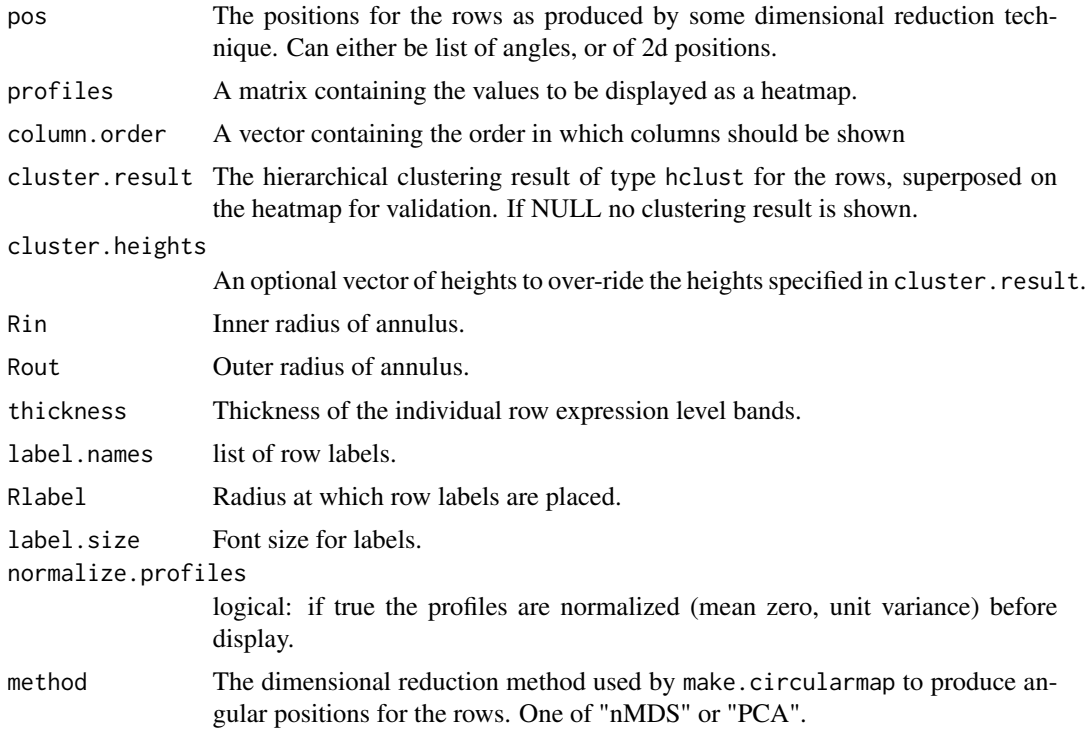

# <span id="page-4-0"></span>circularmap 5

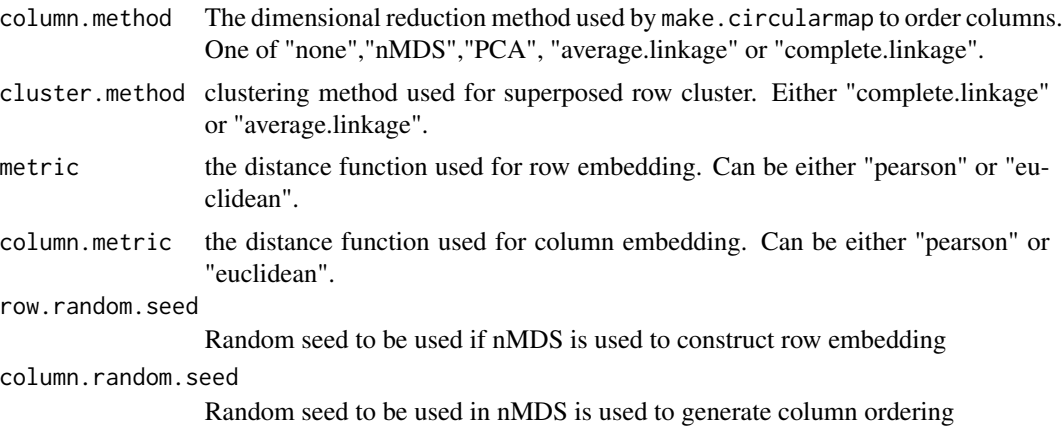

# Details

These are function used to construct heatmap like plots arranged in an annular ring. The assumption is that the 2d embedding result for the rows of the given matrix is circular in shape (the user should confirm this is indeed the case). The angular positions of each point (i.e., row) in this embedding is the angular position of its profile in the circular map. circularmap is the base function that takes the expression matrix and the result of dimensional reduction (expressed as a 2d positions or a list of angles) and produces the annular heatmap. make.circularmap is a convenience wrapper function that takes the given matrix, performs dimensional reduction using either "nMDS" or "PCA", produces cluster analysis on the row, and passes these results to circularmap for plotting.

Apart from the circular (vs linear) ordering, this function differs from heatmap1 in that the profiles are no longer equally spaced, and may reflect the non-uniformity of the angular positions. On the other hand, heatmap1 treats rows and columns on an equal footing while these functions focus primarily on the relations between rows.

The cluster analysis makes use of the same distance measure (specified by metric) as the dimensional reduction method.

# Value

A ggplot2 plot of class ggplot.

#### Author(s)

Satwik Rajaram and Yoshi Oono

#### See Also

[image](#page-0-0),[heatmap](#page-0-0),[heatmap1](#page-7-1).

# Examples

```
make.circularmap(as.matrix(mtcars),metric="euclidean",cluster.method="complete.linkage",
normalize.profiles=FALSE)
```
#is equivalent to

```
mtcars.nMDS<-nMDS(as.matrix(mtcars),metric="euclidean")
mtcars.cluster<-hclust(dist(mtcars),method="complete")
circularmap(mtcars.nMDS$x,as.matrix(mtcars),normalize.profiles=FALSE,
cluster.result=mtcars.cluster)
#To change coloring scheme etc
make.circularmap(as.matrix(mtcars),metric="euclidean",cluster.method="complete.linkage",
```

```
normalize.profiles=FALSE)+scale_colour_gradient2(low="yellow",high="blue",
mid="black",midpoint=200);
```
<span id="page-5-1"></span>draw.dendrogram *Draws a dendrogram in 2d*

# **Description**

Draw a dendrogram in 2d given clustering results. Leaf order may be specified, allowing comparison to clustering result.

# Usage

```
draw.dendrogram(cluster, leaf.order=NULL, scale = 10, dendro.dir = "left",
order.dir = "up", origin = as.vector(c(0.5, 0)), heights = NULL)
```
#### Arguments

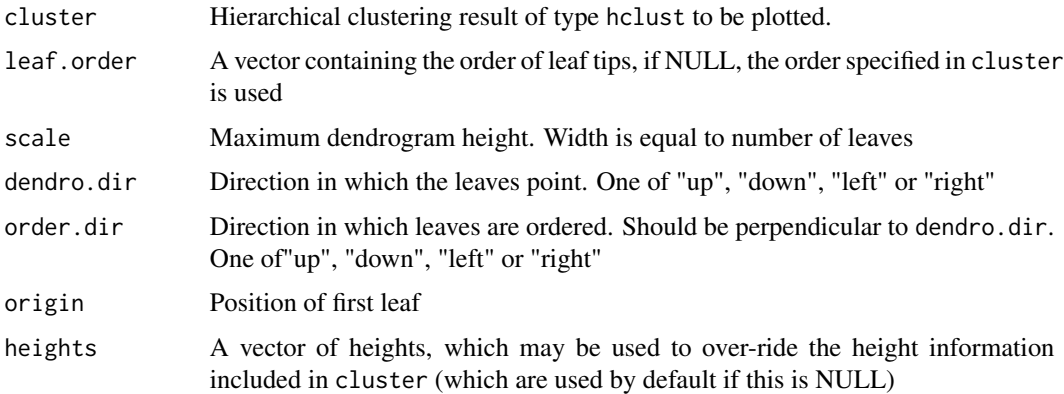

#### Details

Similar to the plot command for cluster results of type hclust. Primarily intended for internal use, but for ease of formatting, may be of use in producing standard dendrogram plots instead of the standard hclust commands. Also the leaf order, and branch heights used here may be different from that specified in cluster. The leaf tips are placed at the integer valued positions (with respect to the origin) specified in the leaf order. This may be used to place labels, colored points etc at the leaf tips.

<span id="page-5-0"></span>

# <span id="page-6-0"></span>Value

a ggplot layer

# Note

The leaf heights are scaled so that the maximum height corresponds to scale.

# Author(s)

Satwik Rajaram and Yoshi Oono

# See Also

[hclust](#page-0-0).

# Examples

```
#compare complete and average linkage
mtcars.cluster<-hclust(dist(mtcars),method="complete")
mtcars.cluster.avg<-hclust(dist(mtcars),method="average")
#ggplot.default()+draw.dendrogram(mtcars.cluster,leaf.order=mtcars.cluster.avg$order)
qplot(x=0,y=0)+draw.dendrogram(mtcars.cluster,leaf.order=mtcars.cluster.avg$order)
```
<span id="page-6-1"></span>draw.dendrogram3d *Draws a dendrogram in 3d*

# Description

Draw a dendrogram in 3d given clustering results and leaf positions. Labels at leaf tips may be specified

#### Usage

```
draw.dendrogram3d(cluster, positions, direction = c(0, 0, -1), scale = NULL,
heights = NULL, labels = NULL, label.colors = NULL, label.size = 3)
```
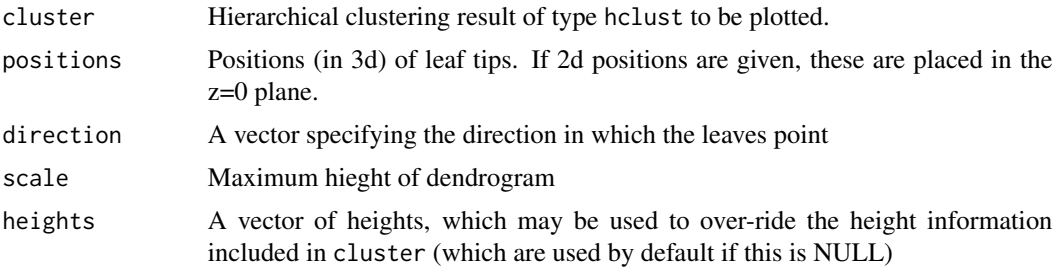

#### <span id="page-7-0"></span>8 heatmap1

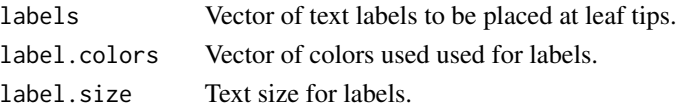

# Details

May be used to validate 2D embedding results with those of cluster analysis. When cluster results and the corresponding 2D embedding are specified, this function places the positions in a rotatable environment with the cluster analysis result superposed on it. This allows the user to understand the relationship between the clustering and embedded results. Labels (or desired colors) may be placed at the leaf tips.

# Value

This function is called for the side effect it produces. It returns the id number of the last object drawn.

# Author(s)

Satwik Rajaram and Yoshi Oono

#### See Also

[draw.dendrogram](#page-5-1)

#### Examples

```
mtcars.nMDS<-nMDS(mtcars,metric="euclidean")
mtcars.cluster<-hclust(dist(mtcars),method="complete")
draw.dendrogram3d(mtcars.cluster,mtcars.nMDS$x,labels=rownames(mtcars),label.size=0.5)
```
<span id="page-7-1"></span>heatmap1 *Make a non-clustered heatmap*

#### Description

Makes a heatmap without need for cluster analysis

#### Usage

```
heatmap1(profiles, row.order = NULL, column.order = NULL, row.cluster = NULL,
column.cluster = NULL, column.labels = NULL, row.labels = NULL,
column.label.size = 3, row.label.size = 3,row.normalize=F)
```

```
make.heatmap1(profiles, row.method = "nMDS", column.method = "none",
row.metric = "pearson", column.metric = "pearson", row.cluster.method = "average",
column.cluster.method = "average", column.labels = NULL, row.labels = NULL,
row.label.size = 3, column.label.size = 3,row.normalize=F,
row.random.seed=NULL,column.random.seed=NULL)
```
#### heatmap1 9

# **Arguments**

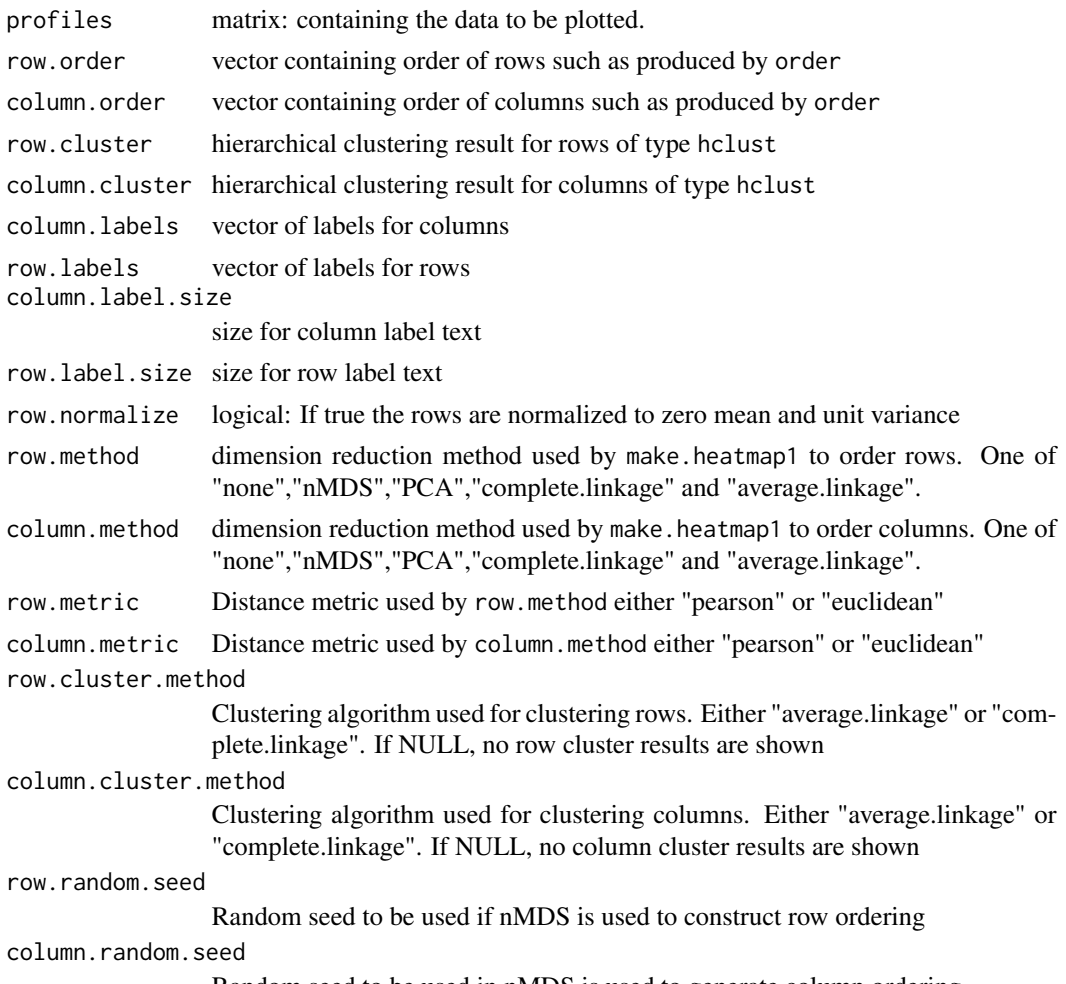

Random seed to be used in nMDS is used to generate column ordering

# Details

The traditional heatmap uses clustering to order rows and columns. These functions allow us to use alternate schemes for this ordering. They use the same format as the traditional heatmap, and are therefore similar to image and heatmap. heatmap1 assumes the user has already ordered the rows and columns according to the scheme of their choice. make.heatmap1 is a convenience wrapper which performs ordering using "nMDS", "PCA", or hierarchical clustering. This ordering is the passed on to heatmap1 for plotting. If "nMDS" or "PCA" are chosen as the ordering method, then it is assumed that their 2D embedding is annular in shape. This is often observed if PCA or nMDS (with euclidean distance) is applied to normalized data or Pearson correlation is used with nMDS. Angles measured at the centre of mass are then used for ordering. The user is therefore advised to confirm that such an annular structure is indeed present. Note that the two opposite ends of the ordering are typically separated by 360 degrees and are therefore very similar. To avoid artifacts produced by this, the user could consider using circularmap instead. The metric specified by row.metric and column.metric are also used by the clustering algorithms.

# <span id="page-9-0"></span>Value

A ggplot2 plot of class ggplot.

# Author(s)

Satwik Rajaram and Yoshi Oono

# See Also

[image](#page-0-0),[heatmap](#page-0-0),[circularmap](#page-3-1).

# Examples

make.heatmap1(mtcars,row.method="PCA",column.method="average.linkage")

```
#is equivalent to
mtcars.PCA<-prcomp(mtcars)
mtcars.PCA.order<-order(apply(mtcars.PCA$x[,1:2],1,function(x){atan2(x[1],x[2])}))
mtcars.column.cluster<-hclust(as.dist(1-cor(mtcars)),method="average")
mtcars.row.cluster<-hclust(as.dist(1-cor(t(mtcars))),method="average")
heatmap1(mtcars,row.order=mtcars.PCA.order,column.order=mtcars.column.cluster$order,
row.cluster=mtcars.row.cluster,column.cluster=mtcars.column.cluster)
```

```
#Changing Color Scheme
make.heatmap1(mtcars,row.method="PCA",column.method="average.linkage")+
scale_fill_gradient2(low="yellow",high="blue",mid="black",midpoint=200)
```

```
#Adding labels (the scale function ensures that labels are not clipped)
make.heatmap1(mtcars,row.method="PCA",column.method="average.linkage",
row.labels=rownames(mtcars),column.labels=colnames(mtcars))+
scale_x_continuous(lim=c(-1,15))
```
<span id="page-9-1"></span>lineplot *Line plots of profiles in a grid of embedded results*

# Description

A 2d embedding of rows of given matrix is gridded and line plots of the profiles of the points within each cell are displayed

#### Usage

```
lineplot(pos, profiles, n.div.x = 10, n.div.y = 10, normalize = F,
ylim=NULL, clipped=F)
```
### lineplot the state of the state of the state of the state of the state of the state of the state of the state of the state of the state of the state of the state of the state of the state of the state of the state of the s

#### Arguments

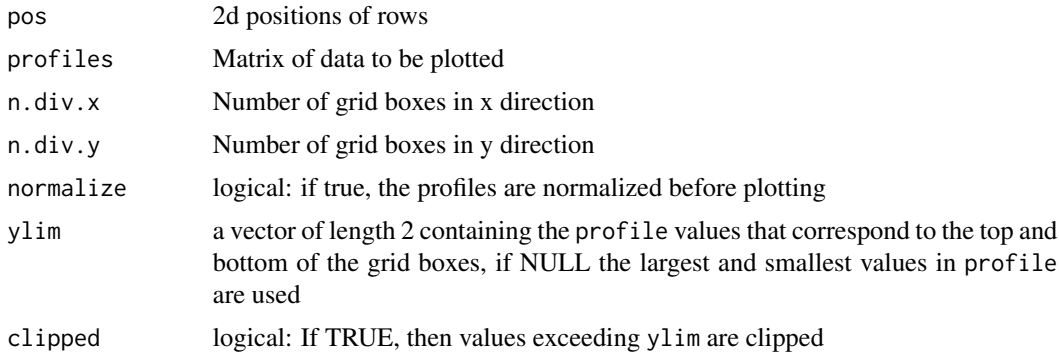

# Details

pos is assumed to be the embedding/2 dimensional representation of the rows of profiles. The pos result is then placed in a uniform grid with the number of divisions in the x and y directions specified by n.div.x and n.div.y respectively. Then in each grid cell the profiles for all the points in it are displayed together. Missing data is not plotted. The grid extends 5 percent of the difference between the max and min point beyond these points. In each cell 90 percent of its width is used. By default, the profiles are scaled so that the maximum and minimum values (in profiles) would appear at the top and bottom of a cell. Different limits can be chosen using the ylim option. If clipped is true values going beyond these limits will be clipped, in order to prevent the overlap of profiles in different cells. If normalize is true, the profiles shall be normalized to have zero mean and unit variance.

### Value

Returns a ggplot2 plot of class ggplot.

#### Note

ylim is applied to the profiles that will be plotted. So if normalization is turned on, the limits apply to these normalized values which are not accessible to the user. Therefore if this functionality is desired it may be better to normalize the data before invoking lineplot.

# Author(s)

Satwik Rajaram and Yoshi Oono

# Examples

```
#PCA and line plot. Notice how the profiles are dominated by two high value columns
mtcars.PCA<-prcomp(mtcars);
lineplot(mtcars.PCA$x,mtcars);
```
#Use ylim and clipping to allow us to focus on the columns with lower values lineplot(mtcars.PCA\$x,mtcars,ylim=c(0,10),clipped=TRUE)

# <span id="page-11-0"></span>Description

Given a matrix, and a distance measure, an embedding of the rows into desired Euclidean space is performed using non-Metric Multi-Dimensional Scaling.

# Usage

nMDS(data, embed.dim = 2, n.iters = 300, metric = "pearson",random.seed=NULL)

# Arguments

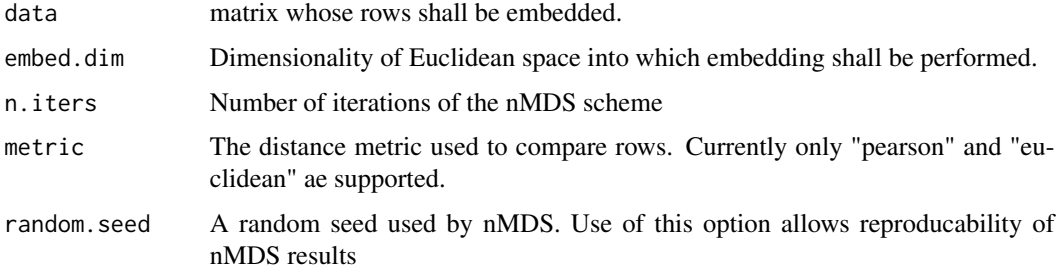

# Details

non-Metric Multi-Dimensional Scaling is performed using the scheme proposed by Taguchi and Oono.

If an element is missing (NA) in a particular row, all distance comparisons to that row shall ignore that particular element.

# Value

An object of class "nMDS" containing:

x matrix with the same number of rows and row names as data and having embed.data columns

# Author(s)

Satwik Rajaram and Yoshi Oono

# References

Relational patterns of gene expression via non-metric multidimensional scaling analysis: Y.-h. Taguchi and Y. Oono, Bioinformatics, 2005 21(6):730-740.

# <span id="page-12-0"></span>profileplot3d 13

# See Also

[prcomp](#page-0-0)

### Examples

```
#Two dimensional embedding
mtcars.nMDS<-nMDS(as.matrix(mtcars),embed.dim=2,metric="euclidean")
plot(mtcars.nMDS$x,type='n')
text(mtcars.nMDS$x,labels=rownames(mtcars.nMDS$x))
```
<span id="page-12-1"></span>profileplot3d *Make a 3D rotatable plot showing data profiles*

# <span id="page-12-2"></span>Description

Make a 3d rotatable plot depicting the intensity levels of a matrix, while showing the relations between rows in two dimensions and that of the columns in the third. Cluster analysis results for rows and columns may be superposed.

# Usage

```
profileplot3d(pos, profiles, normalize.rows = T, column.order = NULL,
row.cluster = NULL, column.cluster = NULL, labels = NULL, col = NULL,
color_scaling_function=NULL, point.size = 3, label.colors = NULL,
label.size = 0.5)
```

```
make.profileplot3d(profiles, row.method = "nMDS", normalize.rows=T,
column.method = "average.linkage", row.metric = "pearson",
column.metric = "pearson", row.cluster.method = "average",
column.cluster.method = "average", point.size = 3, col=NULL,
color_scaling_function=NULL, labels = NULL, label.colors = NULL,
label.size = 0.5, row.random.seed=NULL,column.random.seed=NULL)
```
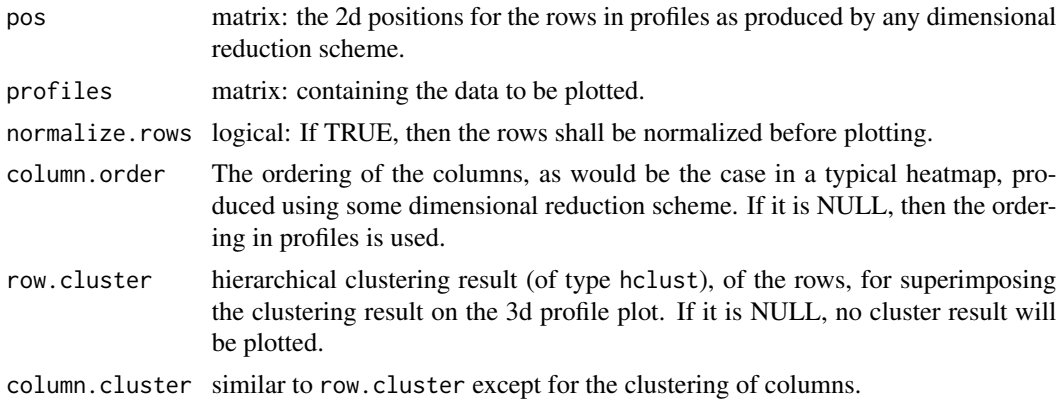

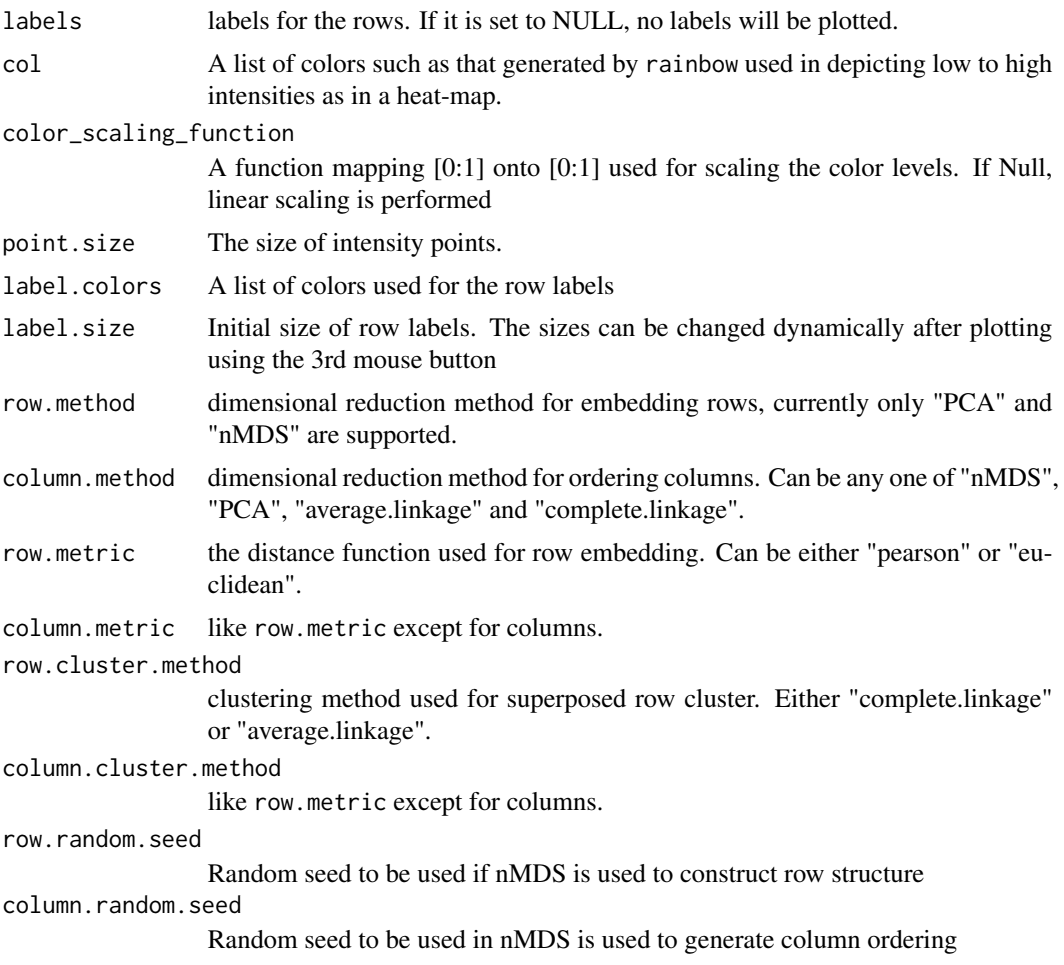

# Details

These functions display data in a 3d rotatable format. The xy positions are the result of a 2D embedding of the rows, the profiles for which are shown along the z-axis. profileplot3d is the primary function to do this, accepting the results of any dimensional reduction scheme, while make.profileplot3d is a convenience function performing both the dimensional reduction (using nMDS or PCA) and then calling profileplot3d.

The ordering of columns is similar to that for heatmap1. Thus if PCA or nMDS are used it is assumed that the embedding of columns is annular, and the order used is that of angular positions. The user should confirm that this is indeed the case.

# Value

These functions are called for the side-effects they produce

# Author(s)

Satwik Rajaram and Yoshi Oono

# <span id="page-14-0"></span>stereo.profileplot3d 15

# See Also

[heatmap1](#page-7-1).

# Examples

```
make.profileplot3d(mtcars,row.method="PCA",column.method="average.linkage")
```

```
#is equivalent to
mtcars.PCA<-prcomp(mtcars)
mtcars.col.cluster<-hclust(dist(t(mtcars)),method="average")
mtcars.row.cluster<-hclust(as.dist(1-cor(t(mtcars))),method="average")
profileplot3d(mtcars.PCA$x,mtcars,column.order=mtcars.col.cluster$order,
row.cluster=mtcars.row.cluster,column.cluster=mtcars.col.cluster)
```

```
#use of alternate colors and color scaling
make.profileplot3d(mtcars,row.method="PCA",column.method="average.linkage",
col=c("yellow","black","blue"),
color_scaling_function=function(x){0.5+tanh(10*(x-0.5))/2})
```
<span id="page-14-1"></span>stereo.profileplot3d *Make a Stereo rotatable plot showing data profiles*

# Description

Make a stereo rotatable plot depicting the intensity levels of a matrix, while showing the relations between rows in two dimensions and that of the columns in the third. Cluster analysis results for rows and columns may be superposed. Stereo version of profileplot3d

#### Usage

```
stereo.profileplot3d(pos, profiles, normalize.rows = T, column.order = NULL,
row.cluster = NULL, column.cluster = NULL, labels = NULL, col = NULL,
color_scaling_function=NULL, point.size = 3, label.colors = NULL,
label.size = 0.5,stereo.angle=5)
make.stereo.profileplot3d(profiles, row.method = "nMDS", normalize.rows=T,
column.method = "average.linkage", row.metric = "pearson",
```

```
column.metric = "pearson", row.cluster.method = "average",
column.cluster.method = "average", point.size = 3, col=NULL,
color_scaling_function=NULL, labels = NULL, label.colors = NULL,
label.size = 0.5, row.random.seed=NULL, column.random.seed=NULL, stereo.angle=5)
```
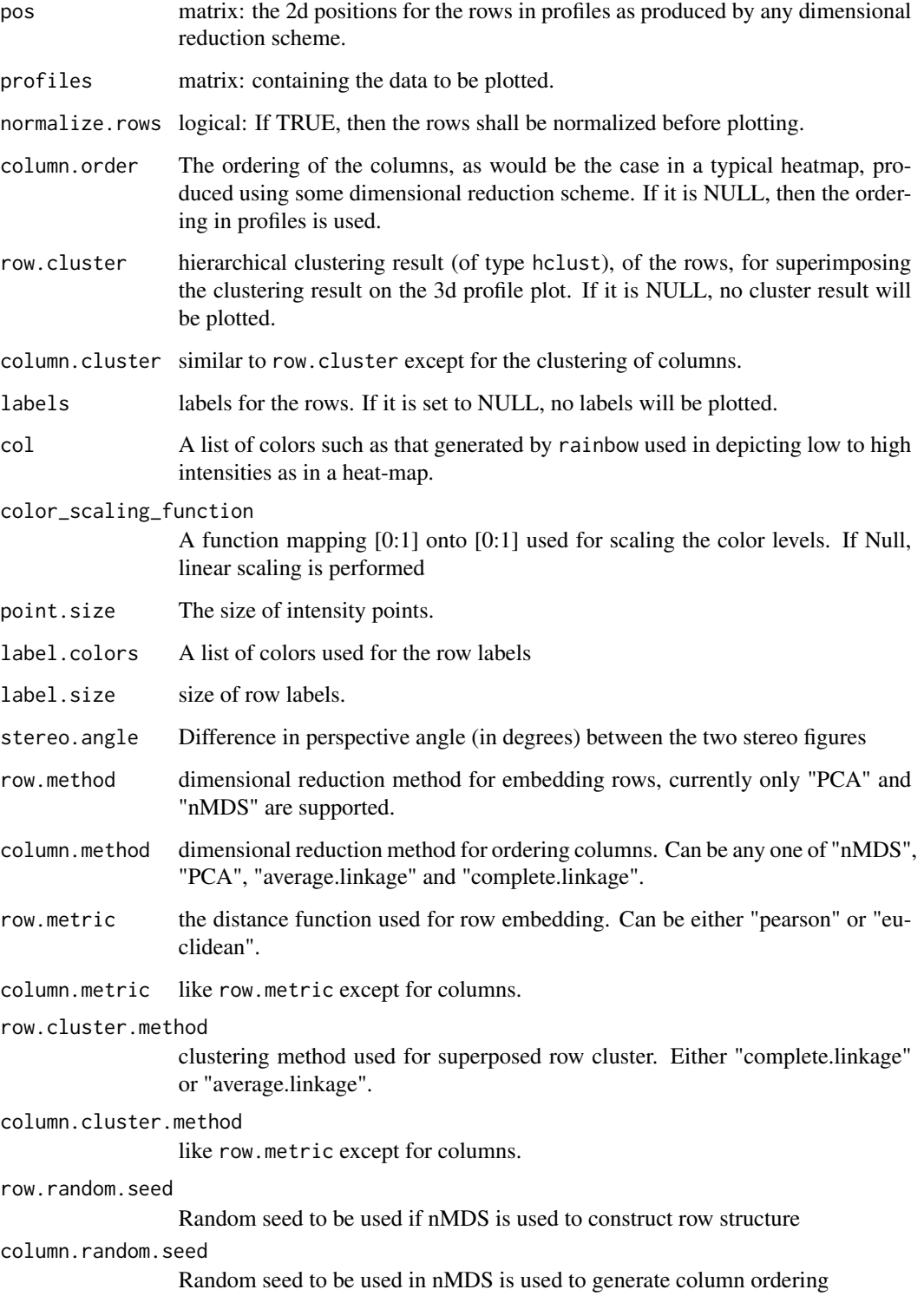

# <span id="page-16-0"></span>Details

These functions display data in a 3d rotatable stereo format. They are just stereo versions of the functions [profileplot3d](#page-12-1) and [make.profileplot3d](#page-12-2), The xy positions are the result of a 2D embedding of the rows, the profiles for which are shown along the z-axis. stereo.profileplot3d is the primary function to do this, accepting the results of any dimensional reduction scheme, while make.stereo.profileplot3d is a convenience function performing both the dimensional reduction (using nMDS or PCA) and then calling profileplot3d.

The ordering of columns is similar to that for heatmap1. Thus if PCA or nMDS are used it is assumed that the embedding of columns is annular, and the order used is that of angular positions. The user should confirm that this is indeed the case.

# Value

These functions are called for the side-effects they produce

### Author(s)

Satwik Rajaram and Yoshi Oono

# See Also

[heatmap1](#page-7-1).

# Examples

make.stereo.profileplot3d(mtcars,row.method="PCA",column.method="average.linkage")

```
#is equivalent to
mtcars.PCA<-prcomp(mtcars)
mtcars.col.cluster<-hclust(dist(t(mtcars)),method="average")
mtcars.row.cluster<-hclust(as.dist(1-cor(t(mtcars))),method="average")
stereo.profileplot3d(mtcars.PCA$x,mtcars,column.order=mtcars.col.cluster$order,
row.cluster=mtcars.row.cluster,column.cluster=mtcars.col.cluster)
```

```
#use of alternate colors and color scaling
make.stereo.profileplot3d(mtcars,row.method="PCA",column.method="average.linkage",
col=c("yellow","black","blue"),
color_scaling_function=function(x){0.5+tanh(10*(x-0.5))/2})
```
# <span id="page-17-0"></span>Index

∗Topic aplot draw.dendrogram, [6](#page-5-0) ∗Topic hplot circularmap, [4](#page-3-0) draw.dendrogram3d, [7](#page-6-0) heatmap1, [8](#page-7-0) lineplot, [10](#page-9-0) profileplot3d, [13](#page-12-0) stereo.profileplot3d, [15](#page-14-0) ∗Topic multivariate nMDS, [12](#page-11-0) ∗Topic nonparametric nMDS, [12](#page-11-0) ∗Topic package NeatMap-package, [2](#page-1-0) circularmap, *[3](#page-2-0)*, [4,](#page-3-0) *[10](#page-9-0)* draw.dendrogram, *[3](#page-2-0)*, [6,](#page-5-0) *[8](#page-7-0)* draw.dendrogram3d, *[3](#page-2-0)*, [7](#page-6-0) hclust, *[7](#page-6-0)* heatmap, *[5](#page-4-0)*, *[10](#page-9-0)* heatmap1, *[3](#page-2-0)*, *[5](#page-4-0)*, [8,](#page-7-0) *[15](#page-14-0)*, *[17](#page-16-0)* image, *[5](#page-4-0)*, *[10](#page-9-0)* lineplot, *[3](#page-2-0)*, [10](#page-9-0) make.circularmap *(*circularmap*)*, [4](#page-3-0) make.heatmap1 *(*heatmap1*)*, [8](#page-7-0) make.profileplot3d, *[17](#page-16-0)* make.profileplot3d *(*profileplot3d*)*, [13](#page-12-0) make.stereo.profileplot3d *(*stereo.profileplot3d*)*, [15](#page-14-0) NeatMap *(*NeatMap-package*)*, [2](#page-1-0) NeatMap-package, [2](#page-1-0) nMDS, [12](#page-11-0)

prcomp, *[13](#page-12-0)*

profileplot3d, *[3](#page-2-0)*, [13,](#page-12-0) *[17](#page-16-0)* stereo.profileplot3d, *[3](#page-2-0)*, [15](#page-14-0)